Уманський державний педагогічний університет імені Павла Тичини Кафедра теорії початкового навчання

ţ

"ЗАТВЕРДЖУЮ" Завідувач кафедри теорії/початкового навчання О. П. Муковіз 30" серпня 2019 року

# РОБОЧА ПРОГРАМА НАВЧАЛЬНОЇ ДИСЦИПЛІНИ

# **ФП1.2.03 ІНФОРМАЦІЙНО-КОМУНІКАЦІЙНІ ТЕХНОЛОГІЇ В** ГАЛУЗІ ПОЧАТКОВОЇ ОСВІТИ

Спеціальність 013 Початкова освіта

(шифр і назва напряму підготовки/спеціальності) Освітньо-професійна програма Початкова освіта. Дошкільна освіта (назва освітньої програми) Факультет/інститут початкової освіти

(назва факультету/інституту)

2019-2020 навчальний рік

Робоча програма з дисципліни «Інформаційно-комунікаційні технології в галузі початкової освіти» для студентів спеціальності 013 Початкова освіта

ŗ

Розробник: доктор педагогічних наук, професор, завідувач кафедри теорії початкового навчання Уманського державного педагогічного університету імені Павла Тичини О. П. Муковіз

Робочу програму схвалено на засіданні кафедри теорії початкового навчання

Протокол № 2 від 30 серпня 2019 р. Завідувач кафедри теорії подалкового навчання  $(Mv$ квіз О. П.)  $(ni)$ (прізвище та ініціали)

Робочу програму розглянуто та затверджено на засіданні науково-методичної комісії факультету початкової освіти

Протокол № 1 від 30 серпня 2019 року

Голова науково-методичної комісії факультету початкової освіти

 $(ni$ дпис)

 $(H_{\text{IIIYK}}O, M_{\cdot})$ (прізвище та ініціали)

© Муковіз О. П., 2019 рік © Умань, 2019 рік

 $\overline{2}$ 

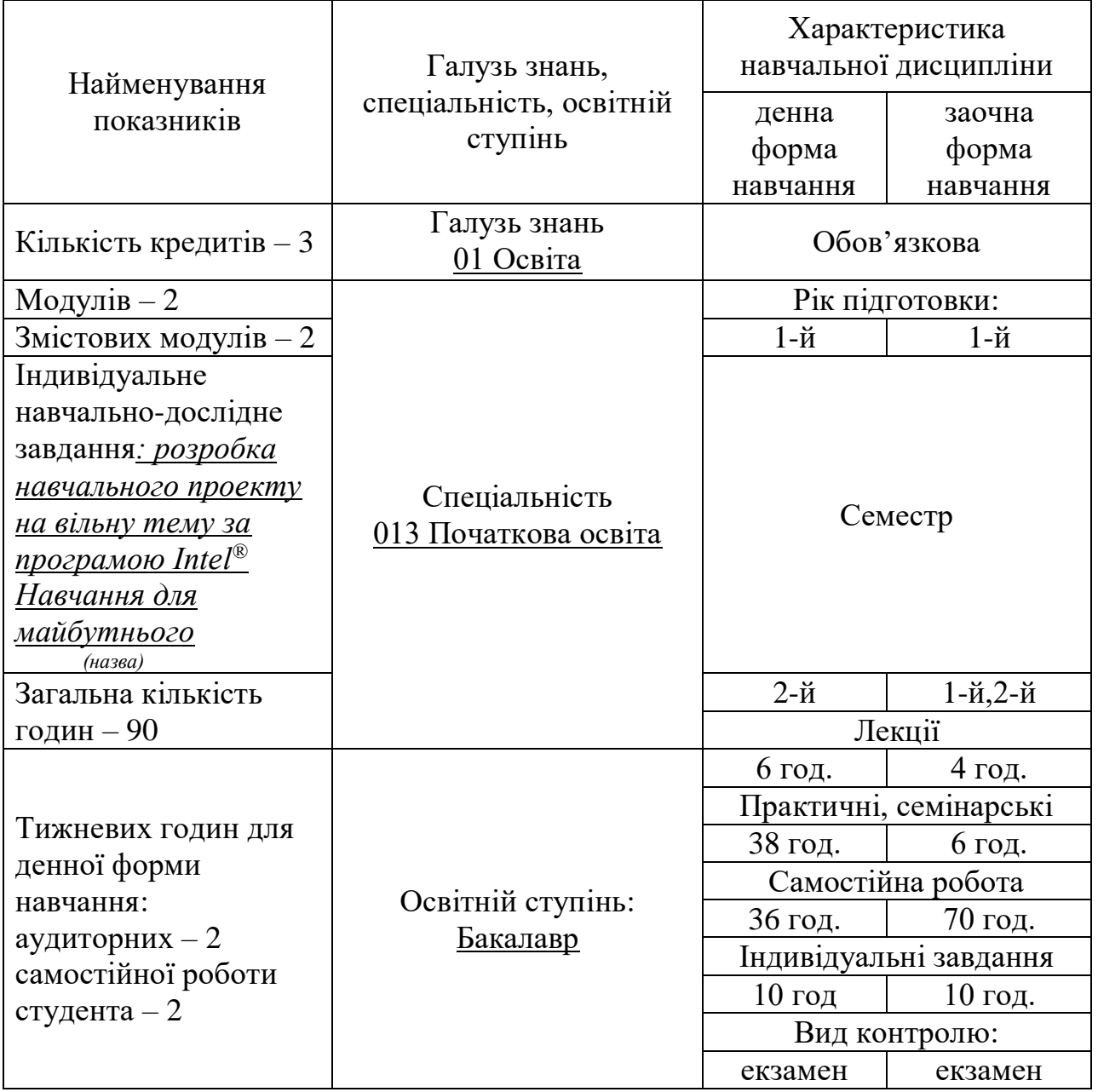

# 1. **Опис навчальної дисципліни**

# **Примітка**.

Співвідношення кількості годин аудиторних занять до самостійної і індивідуальної роботи становить:

для денної форми навчання – 49/51 для заочної форми навчання – 11/89

#### 2. **Мета та завдання навчальної дисципліни**

**Метою** вивчення навчальної дисципліни на факультеті початкової освіти є оволодіння студентами теоретичними основами інформаційнокомунікативної компетентності як інтегративного особистісного утворення, яке віддзеркалює здатність до визначення інформаційної потреби, пошуку відомостей та ефективної роботи з ними у всіх їх формах та представленнях – як в традиційній, друкованій формі, так і в електронній формі; здатності щодо роботи з комп'ютерною технікою та телекомунікаційними технологіями, та здатності щодо застосування їх у професійній діяльності та повсякденному житті.

Згідно з вимогами освітньо-професійної програми у результаті вивчення курсу студент оволодіває такою компетентністю:

ЗК 12. Інформаційно-комунікаційна. Здатність до застосування сучасних засобів інформаційних і комп'ютерних технологій для розв'язання комунікативних задач у професійній діяльності педагога й у повсякденному житті.

#### **Очікувані результати навчання:**

ПРН 15. Використовувати сучасні засоби комунікації задля підвищення рівня професійної культури майбутнього педагога.

## **3. Мова навчання:**

Мова навчання: українська

#### **4. Програма навчальної дисципліни**

#### **ЗМІСТОВИЙ МОДУЛЬ 1. Теоретичні основи застосування інформаційно-комунікаційних технологій в початковій освіті**

# **Тема 1. Інформаційно-комунікаційні технології навчання як дисципліна**

З історії розвитку інформаційно-комунікаційних технологій (ІКТ). Визначення, властивості ІКТ. Мета та завдання дисципліни. Необхідність вивчення ІКТ.

## **Тема 2. Базова конфігурація персонального комп'ютера**

Класифікація комп'ютерів. Структура персонального комп'ютера (ПК). Основні вузли ПК. Додаткові та периферійні пристрої ПК. Правила безпечної роботи з ПК.

# **ЗМІСТОВИЙ МОДУЛЬ 2. Робота з основним програмним забезпеченням у початковій освіті**

# **Тема 3. Робота з операційною системою Windows 7**

Інтерфейс операційної системи Windows 7. Робота з вікнами. Завершення роботи. Файли, папки, документи. Створення текстового документа. Графічний редактор Paint. Програма Провідник. Пошук об'єктів. Використання стандартних засобів Windows.

# **Тема 4. Робота з текстовим редактором Microsoft Word 2010**

Знайомство з Microsoft Office Word. Створення та збереження документа. Форматування тексту документів. Редагування документа. Створення таблиць у документі. Використання формул та спеціальних символів. Використання графіки в документах. Форматування сторінок документа. Друкування документів. Робота з великими документами.

## **Тема 5. Робота з табличним процесор Microsoft Excel 2010**

Знайомство з Microsoft Excel. Операції з аркушами та книгами. Форматування електронної таблиці. Використання автозаповнення та прогресій. Обрахунки в електронних таблиць. Діаграми в електронних таблицях. Операції з рядками та колонками. Додаткові можливості Excel.

## **Тема 6. Створення презентацій у Microsoft PowerPoint 2010**

Знайомство з Microsoft PowerPoint. Робота з таблицями. Введення тексту в слайди. Перевірка правопису. Робота з малюнками. Настройка фону слайдів. Гіперпосилання й кнопки дій. Анімація. Створення мультимедійної презентації. Додавання верхнього та нижнього колонтитулів. Попередній перегляд та друк презентації.

## **Тема 7. Робота в мережі Інтернет**

Історія мережі Інтернет. Ключові принципи Інтернету. Протоколи Інтернету. Служби мережі Інтернет. Субкультура мережі Інтернет. Цензура в мережі Інтернет. Український сегмент Інтернету. Браузери. Пошук інформації в Інтернет. Веб-каталоги. Пошукові машини. Веб-пошта. Захист від комп'ютерних вірусів.

# **5. Структура навчальної дисципліни**

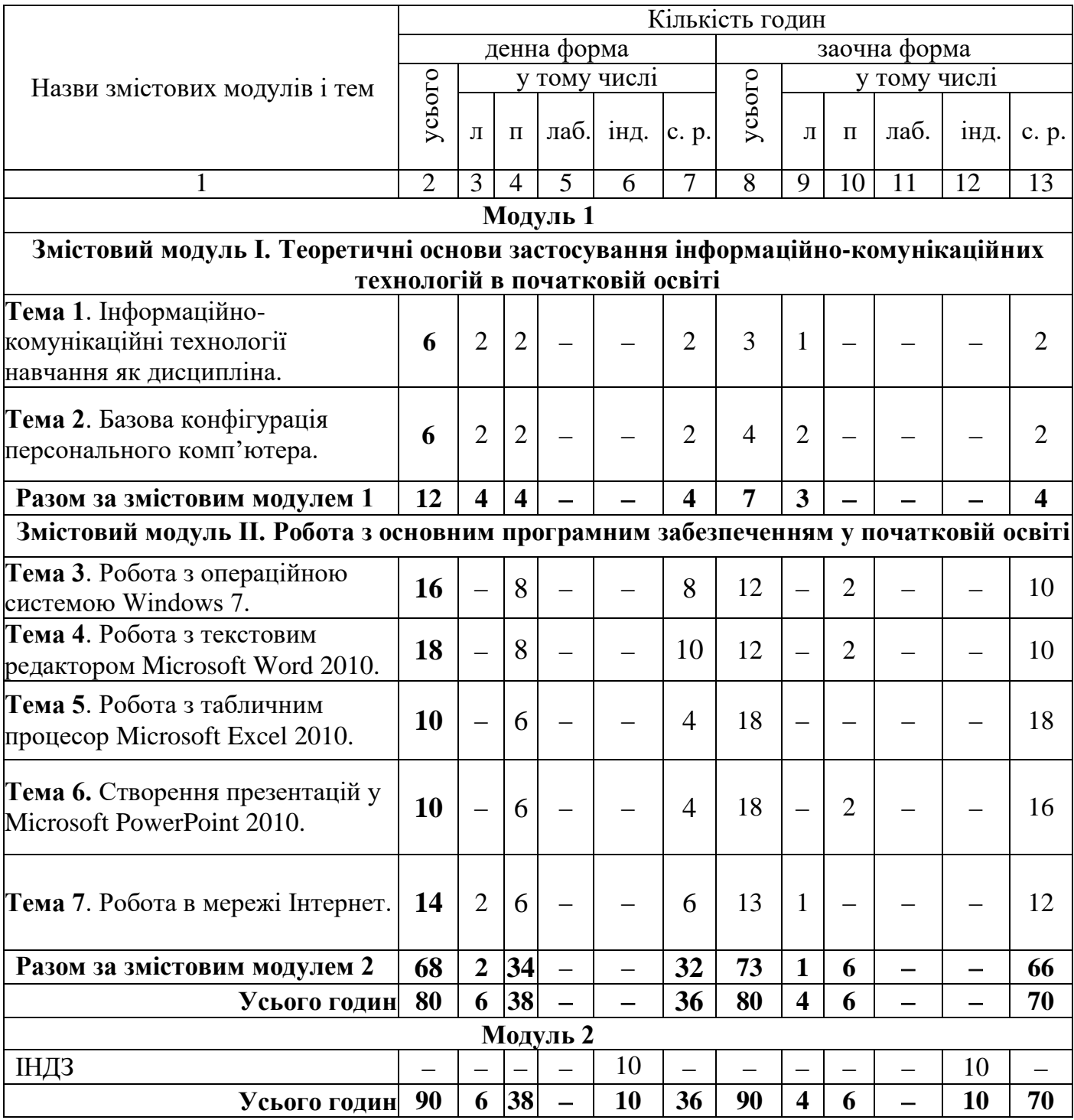

# **6. Теми практичних занять**

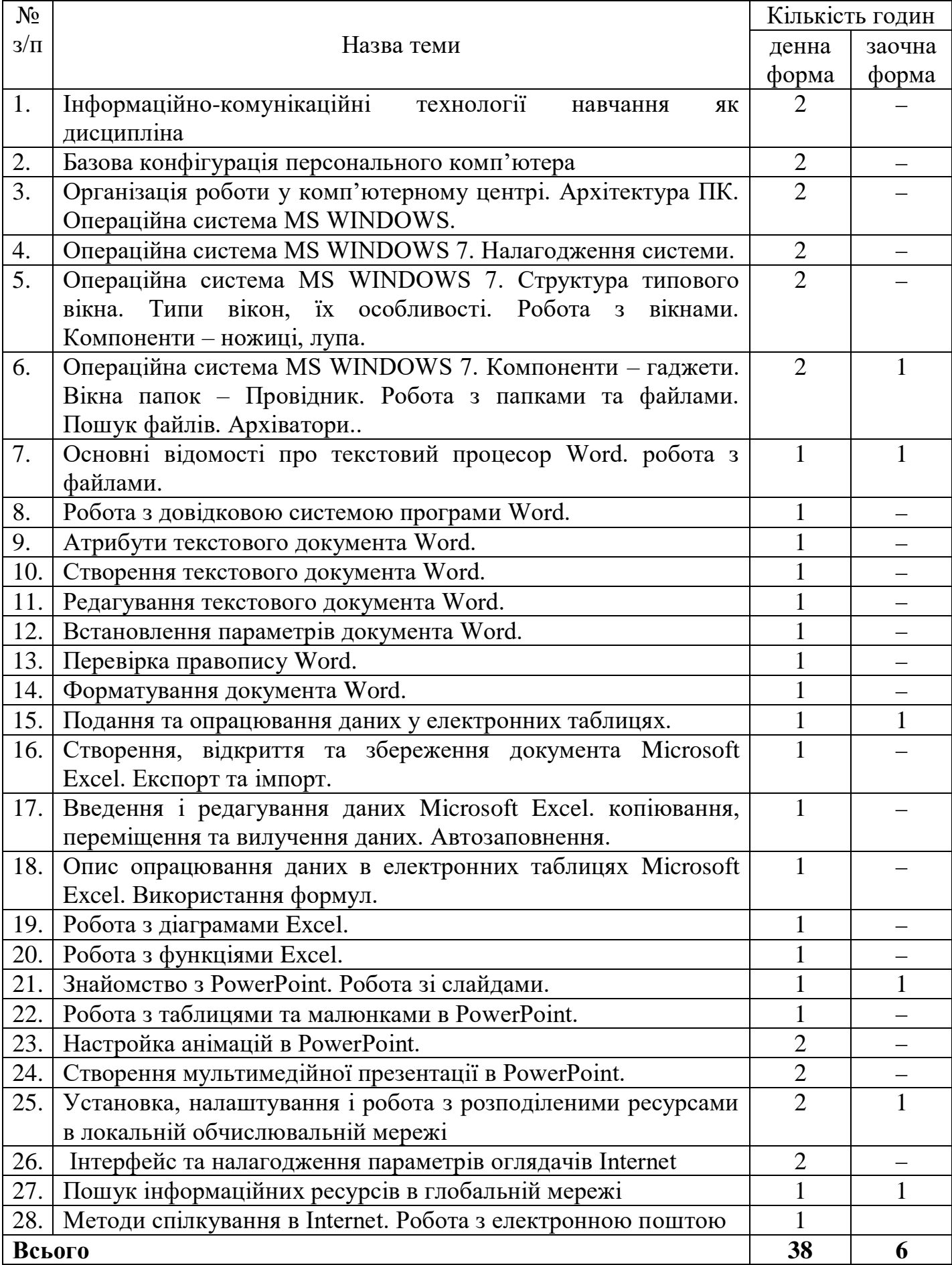

| $N_2$   |                                                            | Кількість      |                |  |
|---------|------------------------------------------------------------|----------------|----------------|--|
| $3/\Pi$ |                                                            | ГОДИН          |                |  |
|         | Назва теми                                                 | денна          | заочна         |  |
|         |                                                            | форма          | форма          |  |
| 1.      | Опрацюйте методику роботи в ППС Moodle.                    |                | $\overline{2}$ |  |
| 2.      | Розгляньте структуру ППС Moodle по блоках та навчіться     |                | $\overline{2}$ |  |
|         | працювати з нею.                                           | 1              |                |  |
| 3.      | Розгляньте групи клавіш клавіатури.                        | 1              | $\overline{2}$ |  |
| 4.      | Запишіть на компакт-диск папку з інформаційним пакетом з   |                | $\overline{2}$ |  |
|         | навчальної дисципліни.                                     | 1              |                |  |
| 5.      | Розгляньте сервісні програми Windows 7 та розкрийте їх     |                | $\overline{2}$ |  |
|         | призначення.                                               | 1              |                |  |
| 6.      | Опишіть елементи вікна WordPad.                            | $\mathbf{1}$   | $\overline{2}$ |  |
| 7.      | Розгляньте основні елементі інтерфейсу Paint.              | $\mathbf{1}$   | $\overline{2}$ |  |
| 8.      | Опрацюйте декілька програм-архіваторів.                    |                | $\overline{2}$ |  |
| 9.      | Перевірка правопису у Word.                                |                | $\overline{2}$ |  |
| 10.     | Форматування документа Word.                               |                | $\overline{2}$ |  |
| 11.     | Пошук і заміна у Word.                                     |                | $\overline{2}$ |  |
| 12.     | Створення списків у Word.                                  |                | $\overline{2}$ |  |
| 13.     | Робота з таблицями у Word.                                 |                | $\overline{2}$ |  |
| 14.     | Редагування таблиць у Word.                                |                | $\overline{2}$ |  |
| 15.     | Обчислення в таблицях у Word.                              |                | $\overline{2}$ |  |
| 16.     | Робота з графічними об'єктами у Word.                      | 1              | $\overline{2}$ |  |
| 17.     | Створення графічних зображень у Word.                      | $\overline{2}$ | $\overline{2}$ |  |
| 18.     | Робота з формулами у Word. Додавання об'єктів з інших      |                | $\overline{2}$ |  |
|         | програм.                                                   | $\overline{2}$ |                |  |
| 19.     | Створення та редагування колонок. використання табуляції у |                | $\overline{2}$ |  |
|         | Word.                                                      | $\overline{2}$ |                |  |
| 20.     | Сортування списків та таблиць у Word.                      |                | $\overline{2}$ |  |
| 21.     | Створення та застосування стилів у Word.                   |                | $\overline{2}$ |  |
| 22.     | Оформлення документів. робота зі структурою документа у    |                | $\overline{2}$ |  |
|         | Word.                                                      | 1              |                |  |
| 23.     | Шаблони документів Word.                                   |                | $\overline{2}$ |  |
| 24.     | Робота з кількома документами. злиття документів Word.     | 1              | $\overline{3}$ |  |
| 25.     | Робота з діаграмами у Microsoft Excel.                     |                | 3              |  |
| 26.     | Робота з функціями у Microsoft Excel.                      |                | $\overline{3}$ |  |
| 27.     | Сортування та фільтрація даних у таблицях Microsoft Excel. |                | $\overline{3}$ |  |
|         | Використання розширених фільтрів.                          | 1              |                |  |
| 28.     | Проміжні підсумки та зведені таблиці.<br>Автоматизоване    |                | 3              |  |
|         | вибирання даних із таблиць Microsoft Excel.                | $\mathbf{1}$   |                |  |
| 29.     | Розгляньте основні елементи вікна програми PowerPoint.     | 1              | 3              |  |
| 30.     | Підберіть необхідний текстовий, графічний, анімаційний,    |                | $\overline{2}$ |  |
|         | звуковий та відео матеріали для створення мультимедійної   | $\overline{2}$ |                |  |

**7. Самостійна робота**

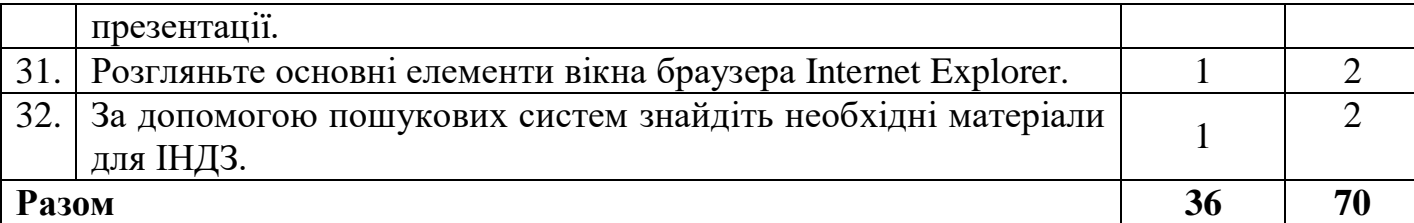

## **8. Індивідуальні завдання**

Індивідуальне навчально-дослідне завдання (ІНДЗ) передбачає розробку навчального проекту на вільну тему за програмою Intel® Навчання для майбутнього (див. [http://iteach.com.ua/resources/full-time-tuition/\)](http://iteach.com.ua/resources/full-time-tuition/).

## **9. Методи навчання**

Словесні (розповідь, бесіда, лекція тощо), наочні (ілюстрація, демонстрація тощо), практичні (вправи, навчально-продуктивна діяльність тощо), репродуктивний метод, частково-пошуковий метод, метод проблемного навчання, навчальна робота під керівництвом викладача, самостійна робота студентів, методи інформаційних технологій, робота в інтернет-просторі, складання графічних схем, інтерактивні методи навчання, банки візуального супроводу освітнього процесу, складання структурнологічних схем тощо.

#### **10.Методи контролю**

Стандартизовані тести, модульні лабораторно-практичні роботи, усне опитування, комп'ютерне тестування, перевірка виконання самостійної роботи, захист ІНДЗ, підготовка презентації, екзамен.

## **11.Критерії оцінювання результатів навчання**

Низький рівень (незадовільно). Студент не описує явища, не виявляє знання і розуміння основних положень теми.

Середній рівень (задовільно). Студент описує явища, без пояснень наводить приклади, що ґрунтуються на власних спостереженнях, матеріалах підручника, розповідях викладача, виявляє знання і розуміння основних положень (законів, теорій) розв'язує прості задачі, які не складаються з під задач.

Достатній рівень (добре). Студент може застосовувати знання в стандартних ситуаціях, з допомогою викладача аналізує одержані результати під час розв'язування задачі. Уміє пояснити явища , здійснювати аналіз, узагальнювати знання, систематизувати їх, робити висновки.

Високий рівень (відмінно). Студент вільно володіє вивченим матеріалом, застосовує його на практиці в стандартних ситуаціях (виконання завдань, практичних робіт), наводить аргументи на підставі своїх думок. Студент самостійно оцінює різні явища, факти, виявляючи особисту позицію щодо них, знаходить джерела Інформації і використовує одержані знання і

| Модуль I |    |       |    |          |    |     |      | Підсумковий тест |      |
|----------|----|-------|----|----------|----|-----|------|------------------|------|
| $3M_1$   |    | 3M 2. |    |          |    |     | ІНДЗ | (екзамен)        | `ума |
|          | ᠇᠇ | ፐን    | TA | $T\zeta$ | T6 | TTT | ZU   |                  |      |
| 10       |    |       |    |          |    |     |      |                  |      |

**12.Розподіл балів, що присвоюються студентам**

Примітка: за кожну тему навчальної дисципліни студент може отримати максимально – 10 балів, за контрольне тестування – 20 балів, ІНДЗ оцінюється в 20 балів.

| Сума балів                              |                       | Оцінка за національною шкалою                         |                        |  |  |
|-----------------------------------------|-----------------------|-------------------------------------------------------|------------------------|--|--|
| за всі види<br>навчальної<br>діяльності | Оцінка<br><b>ECTS</b> | для екзамену, курсового<br>проекту (роботи), практики | для заліку             |  |  |
| $90 - 100$                              | A                     | відмінно                                              |                        |  |  |
| 82-89                                   | B                     |                                                       |                        |  |  |
| 74-81                                   | $\mathbf C$           | добре                                                 | зараховано             |  |  |
| 64-73                                   | D                     |                                                       |                        |  |  |
| $60 - 63$                               | E                     | задовільно                                            |                        |  |  |
|                                         |                       | незадовільно з                                        | не зараховано з        |  |  |
| $35 - 59$                               | <b>FX</b>             | можливістю повторного                                 | можливістю повторного  |  |  |
|                                         |                       | складання                                             | складання              |  |  |
|                                         | F                     | незадовільно з                                        | не зараховано з        |  |  |
| $0 - 34$                                |                       | обов'язковим повторним                                | обов'язковим повторним |  |  |
|                                         |                       | вивченням дисципліни                                  | вивченням дисципліни   |  |  |

**Шкала оцінювання: національна та ECTS**

#### **13.Методичне забезпечення**

Конспекти лекцій; нормативні документи; ілюстративні матеріали, навчально-методичні посібники, методичні рекомендації.

#### **14.Рекомендована література Основна**

1. Intel® Навчання для майбутнього. – К.: Видавнича група BHV, 2006. − 416 с. – [Електронний ресурс]. – Режим доступу: http://iteach.com.ua/resources/full-time-tuition/ – Заголовок з екрана.

2. Муковіз О.П. Формування вмінь самостійної пізнавальної діяльності у студентів педагогічних ВНЗ засобами інформаційних технологій / О.П. Муковіз. − Умань: ПП Жовтий, 2010. – 182 с.

3. Обчислювальна технiка − iнформатика − iнформацiйнi технологiї.

Родовід [Електронний ресурс]. − Режим доступу: http://ukrainiancomputing.org/Early\_u.html – Заголовок з екрана.

4. Ткачук Г.В. Нові інформаційні технології навчання: методичний посібник / Г.В. Ткачук. – Умань: Візаві, 2012. – 108 с.

#### **Допоміжна**

1. Використання системи електронного навчання MOODLE для контролю і оцінювання навчальної діяльності студентів ВНЗ: Методичний посібник / Ю.В. Триус, І.В. Стеценко, Л.П. Оксамитна, В.М. Франчук, І.В. Герасименко // За ред. Ю.В. Триуса. – Черкаси: МакЛаут, 2010. – 200 с.

2. Інформаційно-аналітична система контролю та оцінювання навчальної діяльності студентів ВНЗ: Монографія / А.А. Тимченко, Ю.В. Триус, І.В. Стеценко, Л.П. Оксамитна, В.М. Франчук, Г.О. Заспа, Д.П. Трупицький, О.В. Тьорло, І.В. Герасименко. – Черкаси: МакЛаут, 2010.  $-300$  c.

3. Особистісно орієнтовані технології навчання і виховання у вищих навчальних закладах: колективна монографія / автори: В. Андрущенка, Н. Дівінська, Б. Корольов та ін.; За заг. ред. В.П. Андрущенка, В.І. Лугового. – К.: «Педагогічна думка», 2008. – 253 с.

4. Морзе Н.В. Основи інформаційно-комунікаційних технологій / Н.В. Морзе. – К.: Видавнича група BHV, 2006. – 298 с.

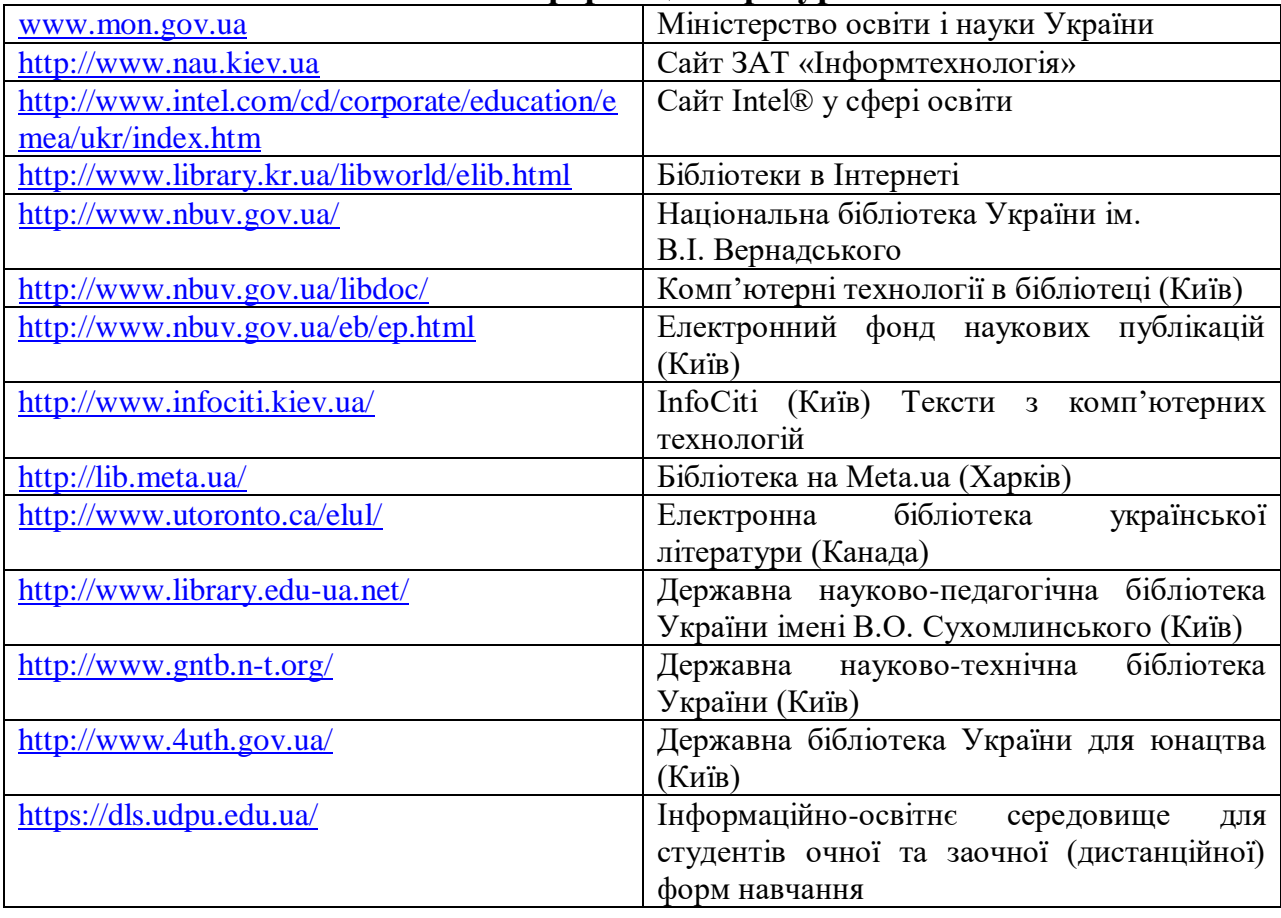

#### **15.Інформаційні ресурси**